*Lecture 12* 

#### *AO Control Theory*

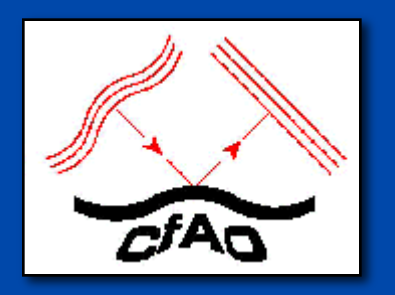

#### Claire Max with many thanks to Don Gavel and Don Wiberg UC Santa Cruz February 18, 2016

#### *What are control systems?*

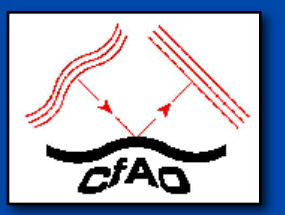

- **Control is the process of making a system variable adhere to a particular value, called the reference value.**
- **A system designed to follow a changing reference is called tracking control or servo.**

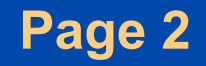

## *Outline of topics*

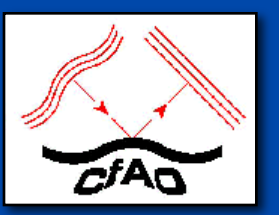

- •What is control?
	- The concept of closed loop feedback control
- •A basic tool: the Laplace transform
	- Using the Laplace transform to characterize the time and frequency domain behavior of a system
	- Manipulating *Transfer functions* to analyze systems
- •How to predict performance of the controller

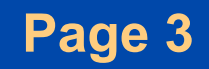

## Adaptive Optics Control

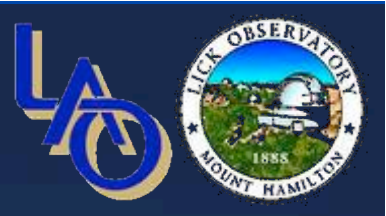

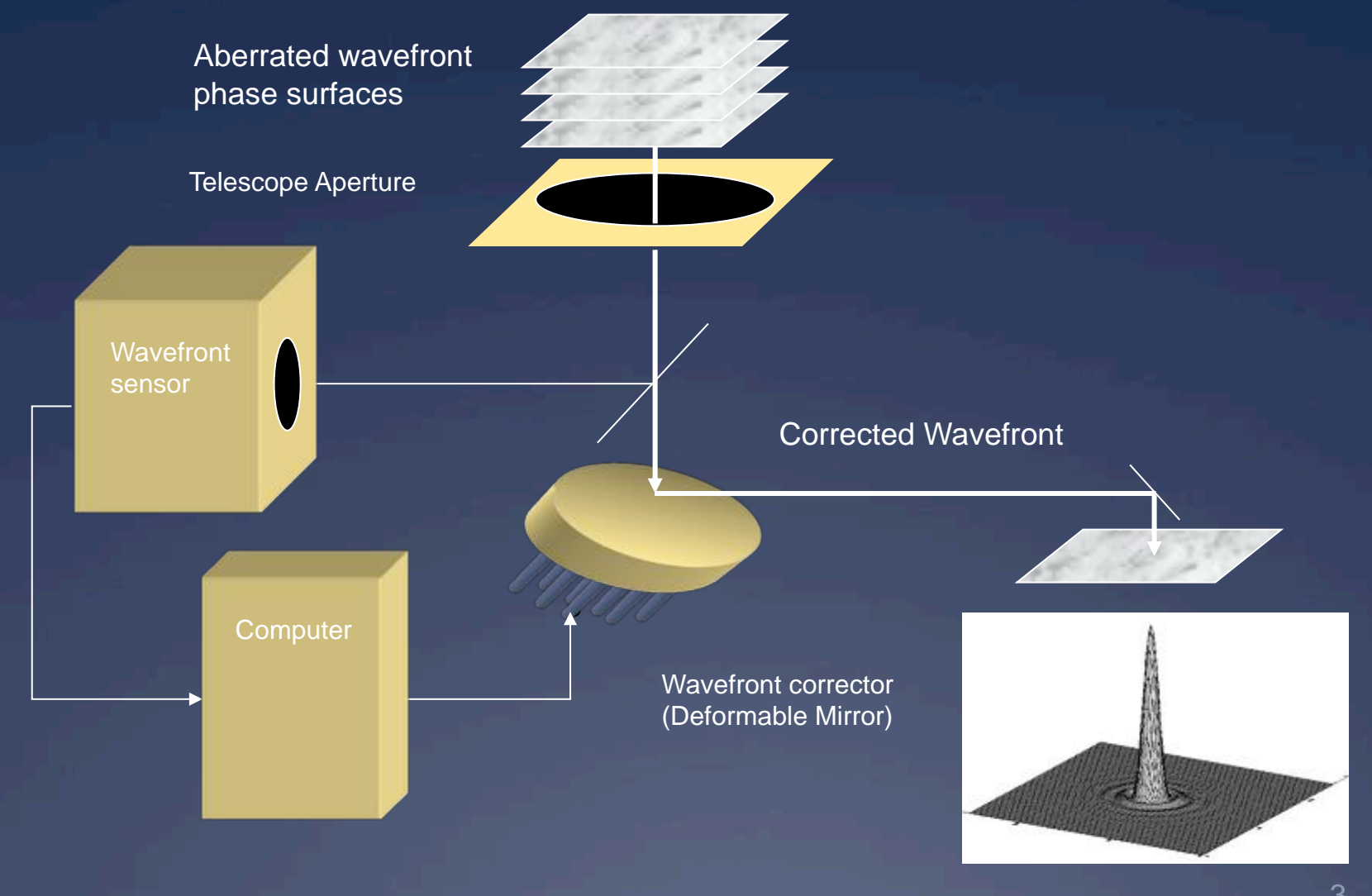

#### *Differences between open-loop and closed-loop control systems*

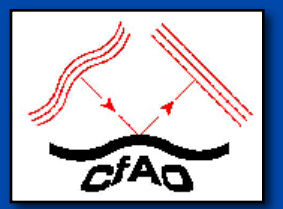

- **Open-loop: control system uses no knowledge of the output**
- **Closed-loop: the control action is dependent on the output in some way**
- "**Feedback**" **is what distinguishes open from closed loop**
- **What other examples can you think of?**

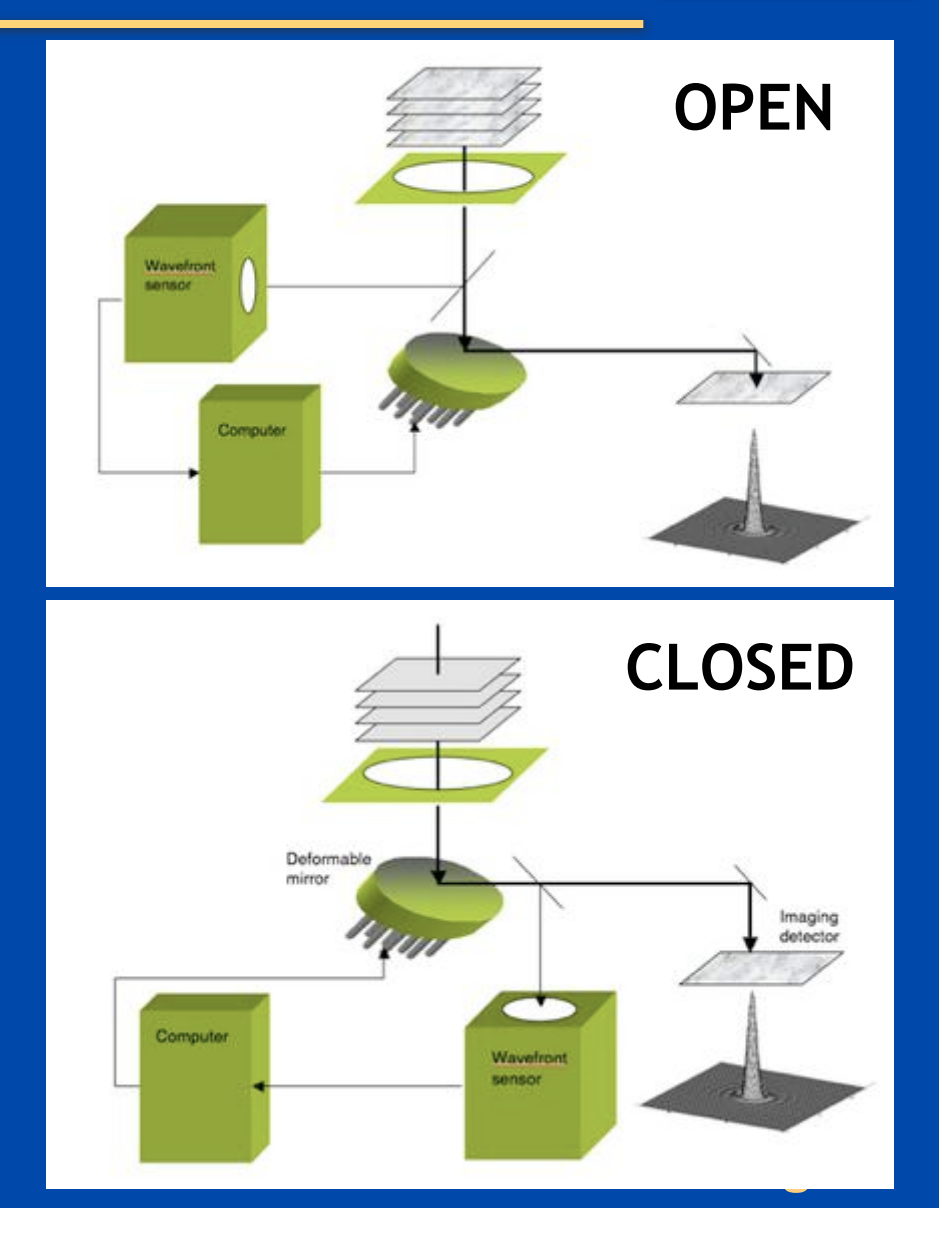

#### *More about open-loop systems*

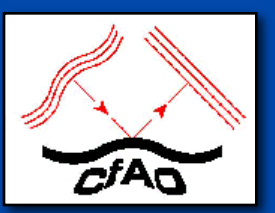

- **Need to be carefully calibrated ahead of time:**
- **Example: for a deformable mirror, need to know exactly what shape the mirror will have if the n actuators are each**  driven with a voltage V<sub>n</sub>
- **Question: how might you go about this calibration?**

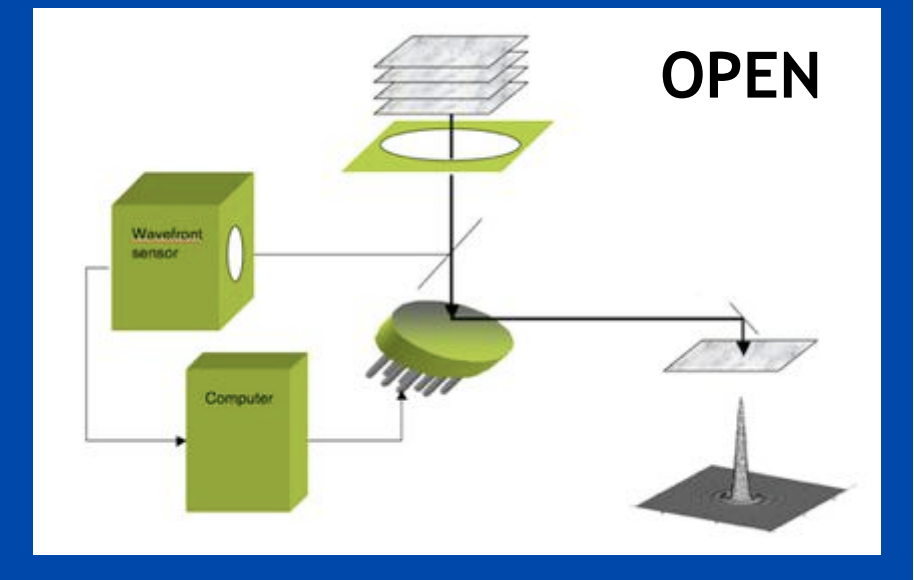

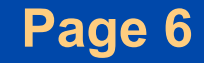

### *Some Characteristics of Closed- Loop Feedback Control*

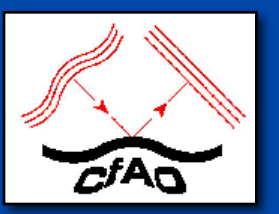

- **Increased accuracy (gets to the desired final position more accurately because small errors will get corrected on subsequent measurement cycles)**
- **Less sensitivity to nonlinearities (e.g. hysteresis in the deformable mirror) because the system is always making small corrections to get to the right place**
- **Reduced sensitivity to noise in the input signal**
- **BUT: can be unstable under some circumstances (e.g. if gain is too high)**

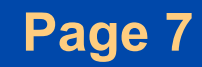

#### *Historical control systems: float valve*

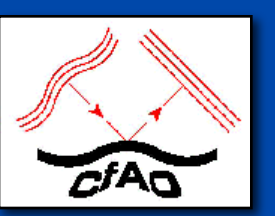

Figure 1.7 Early historical control of liquid level and flow

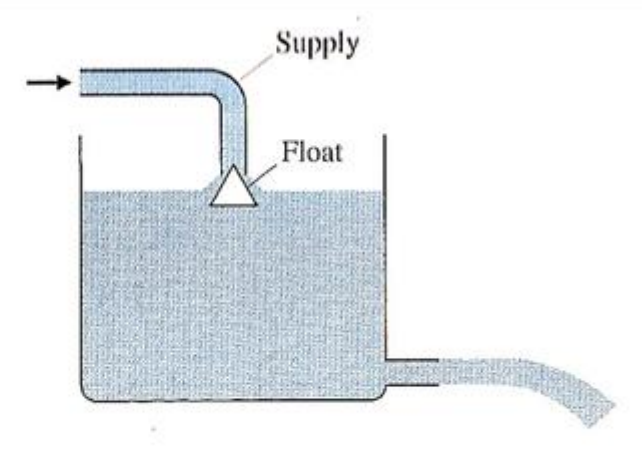

**Credit: Franklin, Powell, Emami-Naeini** 

- **As liquid level falls, so does float, allowing more liquid to flow into tank**
- **As liquid level rises, flow is reduced and, if needed, cut off entirely**
- **Sensor and actuator are both** "**contained**" **in the combination of the float and supply tube**

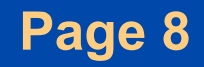

## *Block Diagrams: Show Cause and Effect*

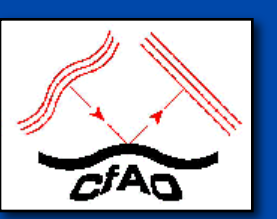

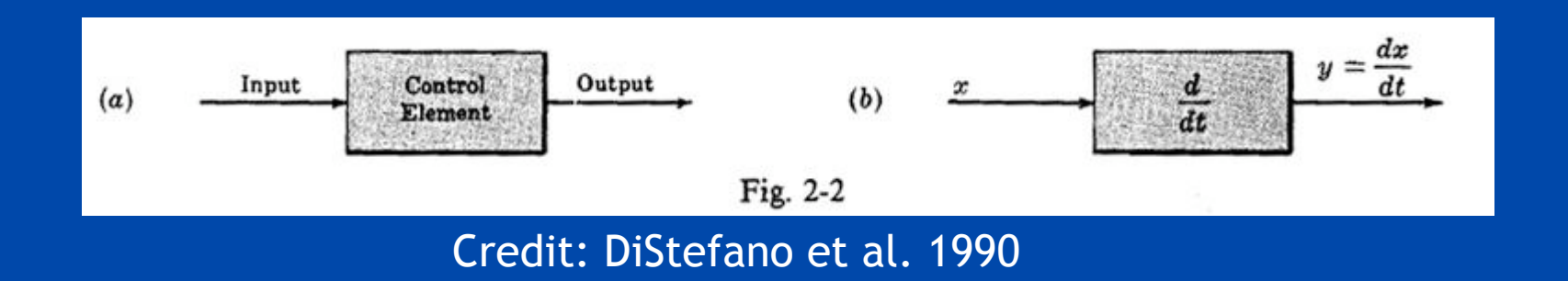

- **Pictorial representation of cause and effect**
- **Interior of block shows how the input and output are related.**
- **Example b: output is the time derivative of the input**

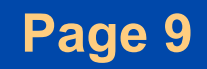

### "*Summing*" *Block Diagrams are circles*

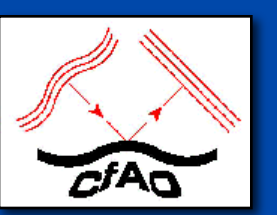

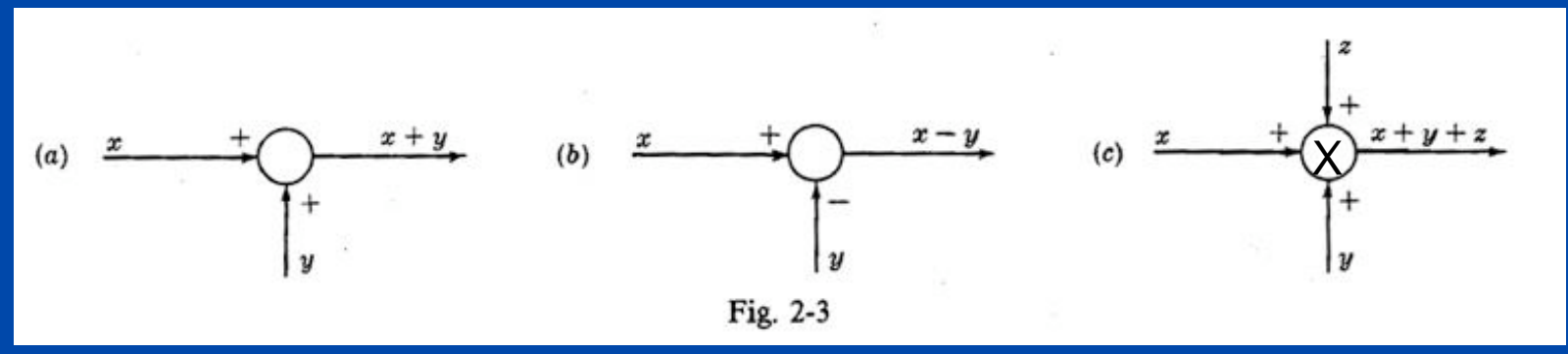

Credit: DiStefano et al. 1990

- **Block becomes a circle or** "**summing point**"
- **Plus and minus signs indicate addition or subtraction (note that** " **sum**" **can include subtraction)**
- **Arrows show inputs and outputs as before**
- **Sometimes there is a cross in the circle**

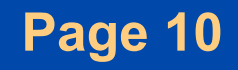

### *A home thermostat from a control theory point of view*

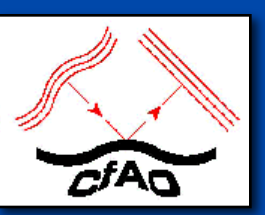

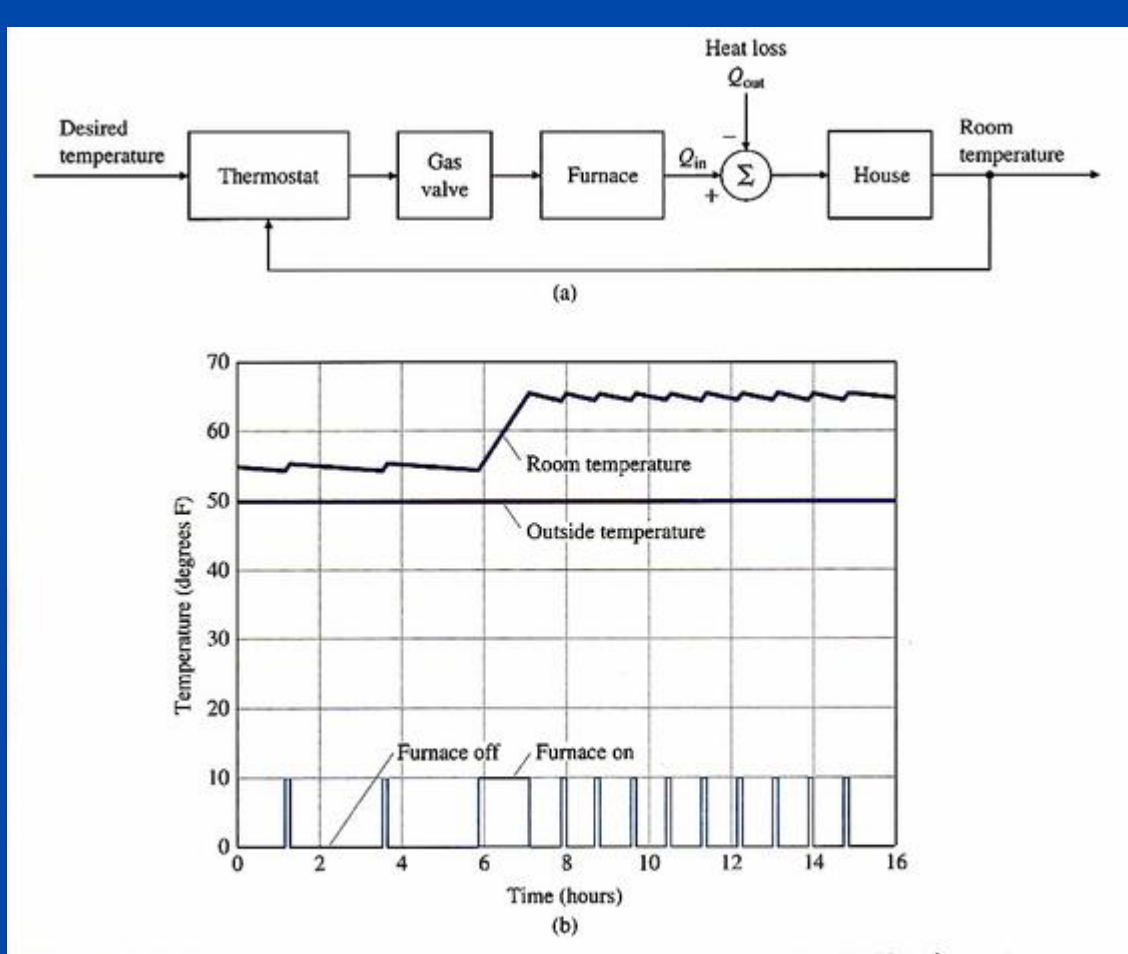

Figure 1.1 (a) Component block diagram of a room temperature control system (b) Plot of room temperature and furnace action

**Credit: Franklin, Powell, Emami-Naeini** 

#### **Page 11**

### *Block diagram for an automobile cruise control*

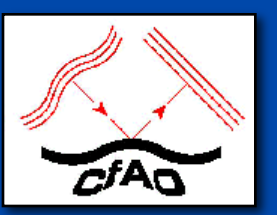

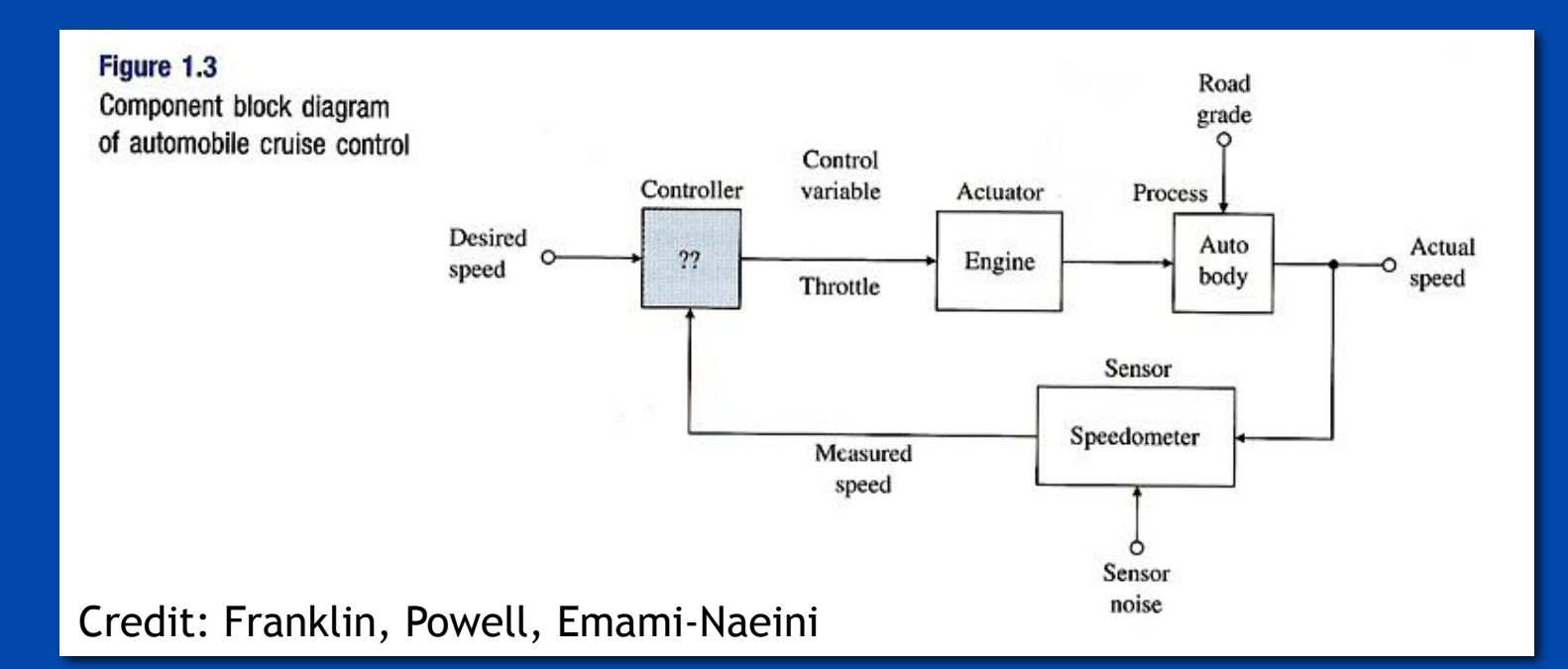

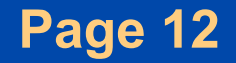

#### *Example 1*

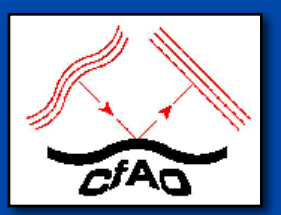

#### • **Draw a block diagram for the equation**

$$
x_3 = \frac{d^2x_2}{dt^2} + \frac{dx_1}{dt} - x_1
$$

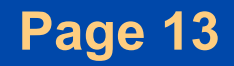

#### *Example 1*

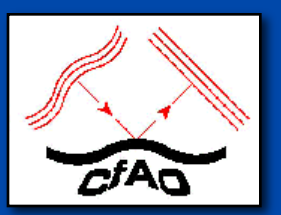

#### • **Draw a block diagram for the equation**

$$
x_3 = \frac{d^2x_2}{dt^2} + \frac{dx_1}{dt} - x_1
$$

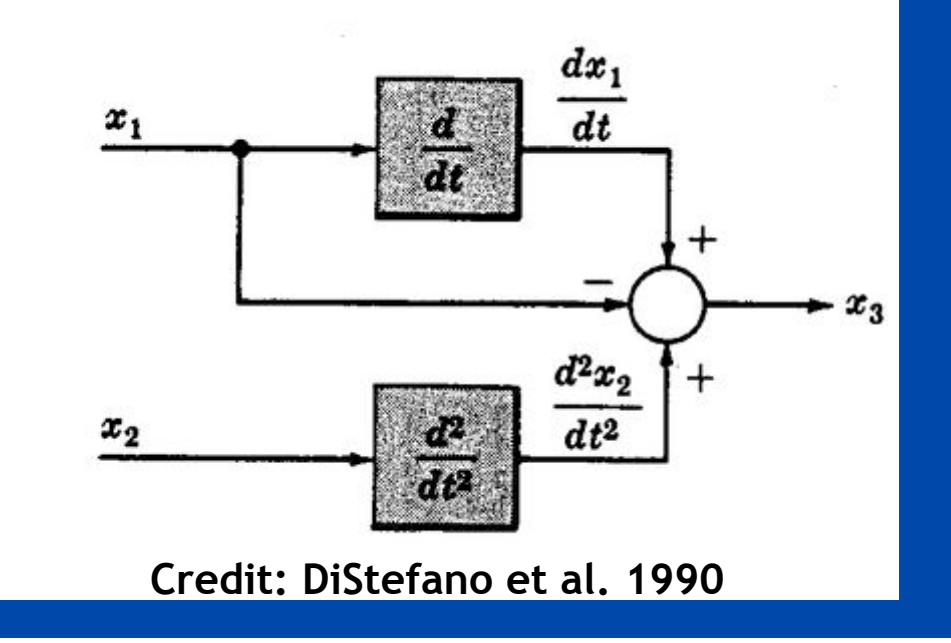

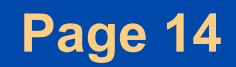

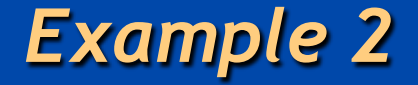

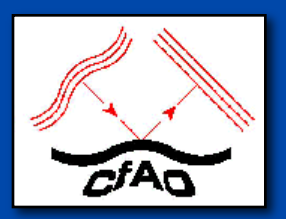

#### • **Draw a block diagram for how your eyes and brain help regulate the direction in which you are walking**

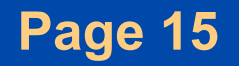

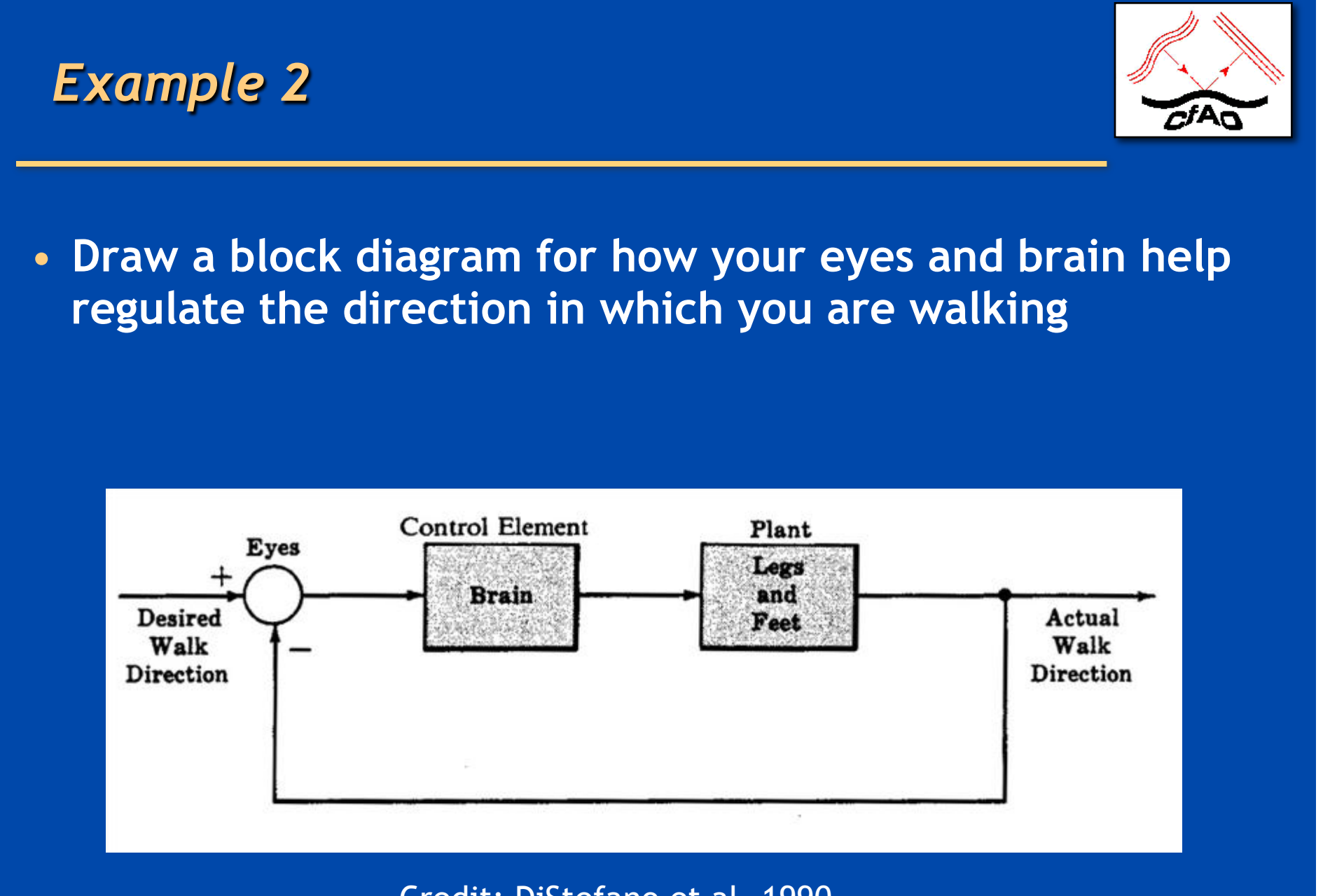

Credit: DiStefano et al. 1990

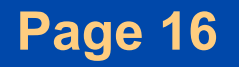

#### *Summary so far*

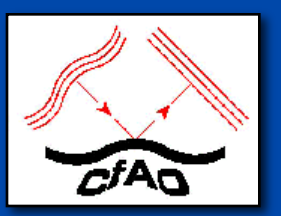

• **Distinction between open loop and closed loop**  – **Advantages and disadvantages of each** 

- **Block diagrams for control systems** 
	- **Inputs, outputs, operations**
	- **Closed loop vs. open loop block diagrams**

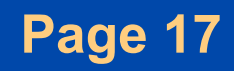

The Laplace Transform Pair

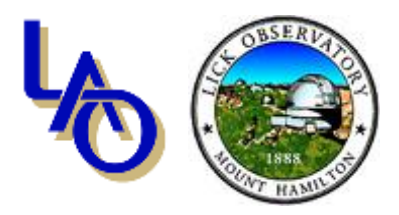

$$
H(s) = \int_{0}^{\infty} h(t) e^{-st} dt
$$

$$
h(t) = \frac{1}{2\pi i} \int_{-i\infty}^{i\infty} H(s) e^{st} ds
$$

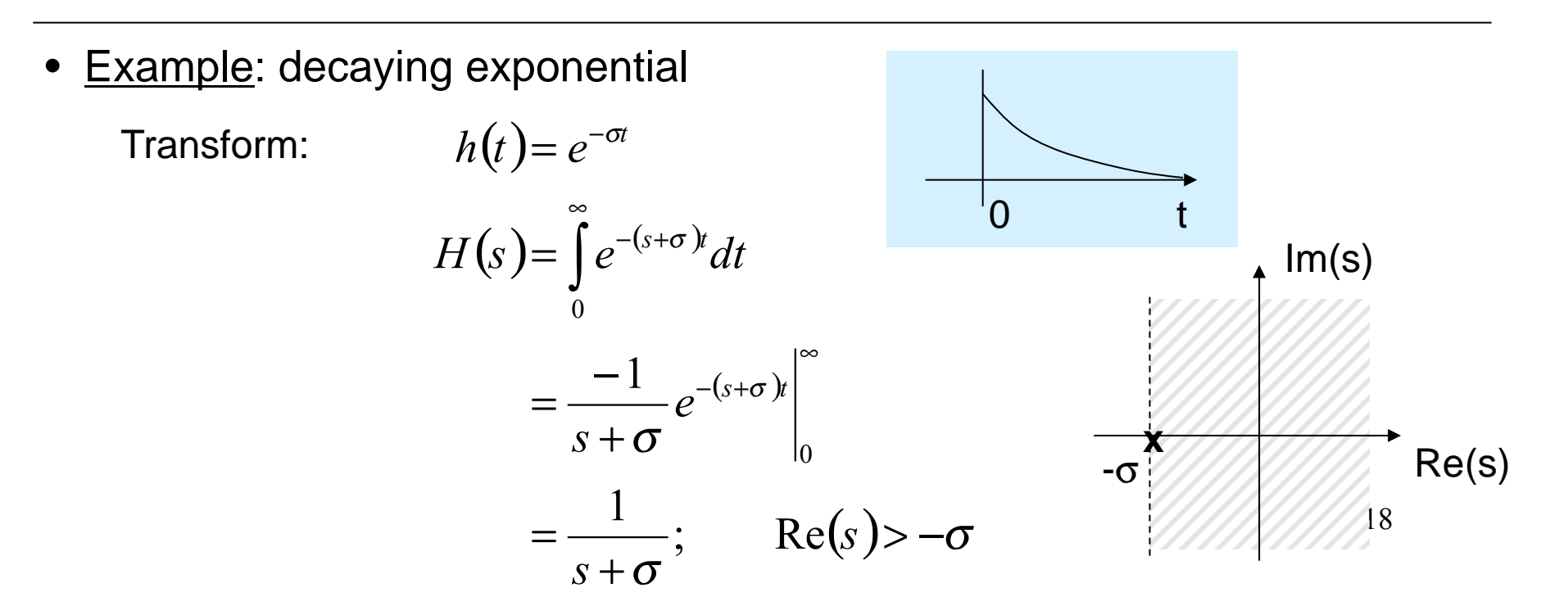

#### The Laplace Transform Pair

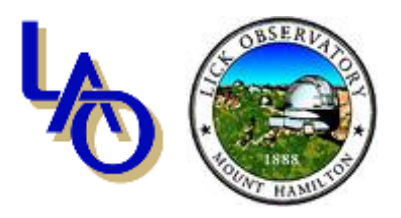

Example (continued), decaying exponential

Inverse Transform:

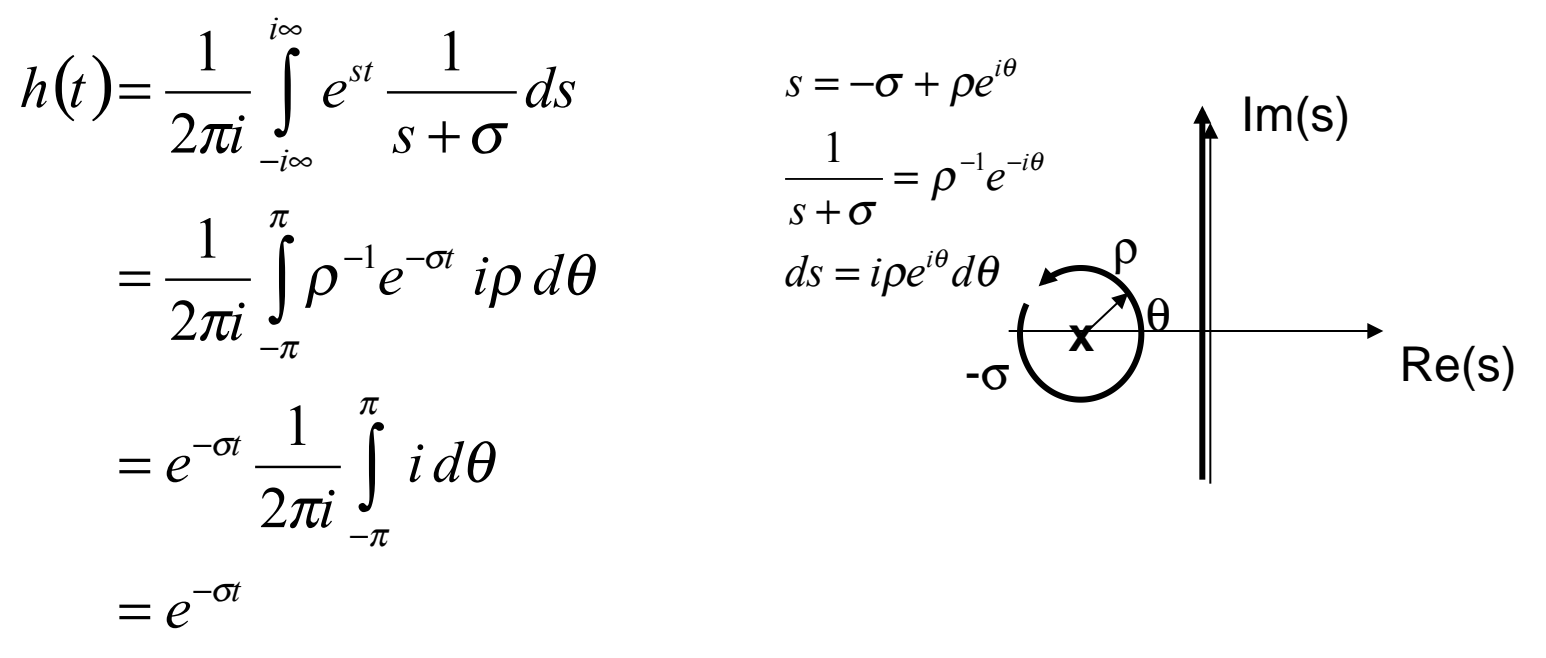

The above integration makes use of the Cauchy Principal Value Theorem:

If F(s) is analytic then 
$$
\oint F(s) \frac{1}{s-a} ds = 2\pi i F(a)
$$

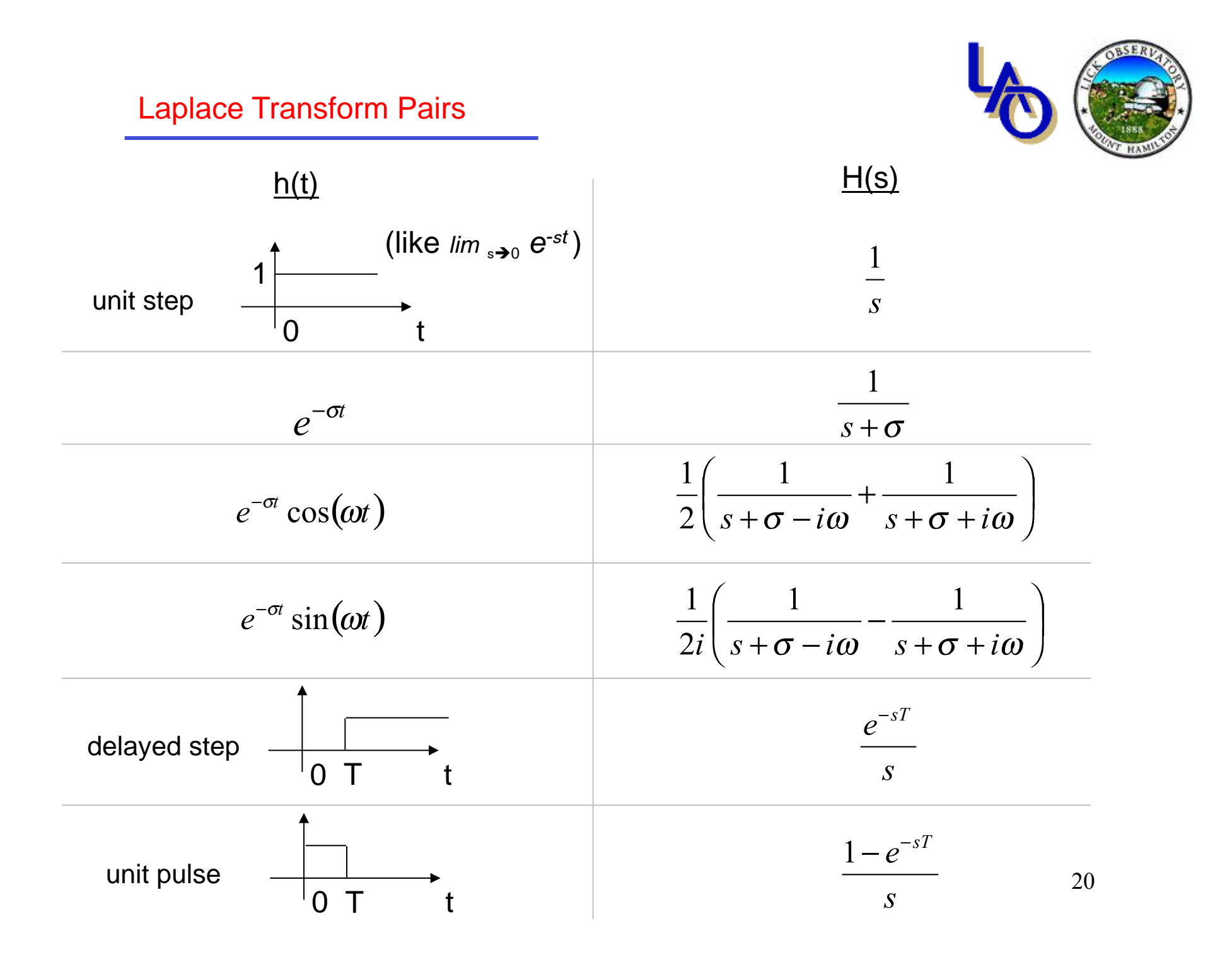

Laplace Transform Properties (1)

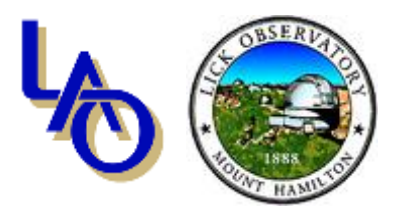

$$
L\{\alpha h(t) + \beta g(t)\} = \alpha H(s) + \beta G(s) \quad \text{Linearity}
$$
\n
$$
L\{\ h(t+T)\} = e^{sT} H(s) \qquad \text{Time-shift} \quad (T \le 0)
$$
\n
$$
L\{\delta(t)\} = 1 \qquad \text{Dirac delta function transform}
$$
\n("sifting" property)\n
$$
L\left\{\int_{0}^{t} h(t')g(t-t')dt'\right\} = H(s) G(s) \qquad \text{Convolution}
$$
\n
$$
L\left\{\int_{0}^{t} h(t') \delta(t-t')dt'\right\} = H(s) \qquad \text{Impulse response}
$$
\n
$$
\int_{0}^{t} h(t-t') e^{i\omega t'} dt' = H(i\omega) e^{i\omega t} \qquad \text{Frequency response}
$$

Laplace Transform Properties (2)

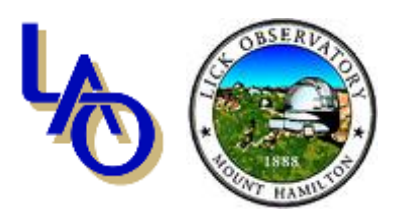

#### System Block Diagrams

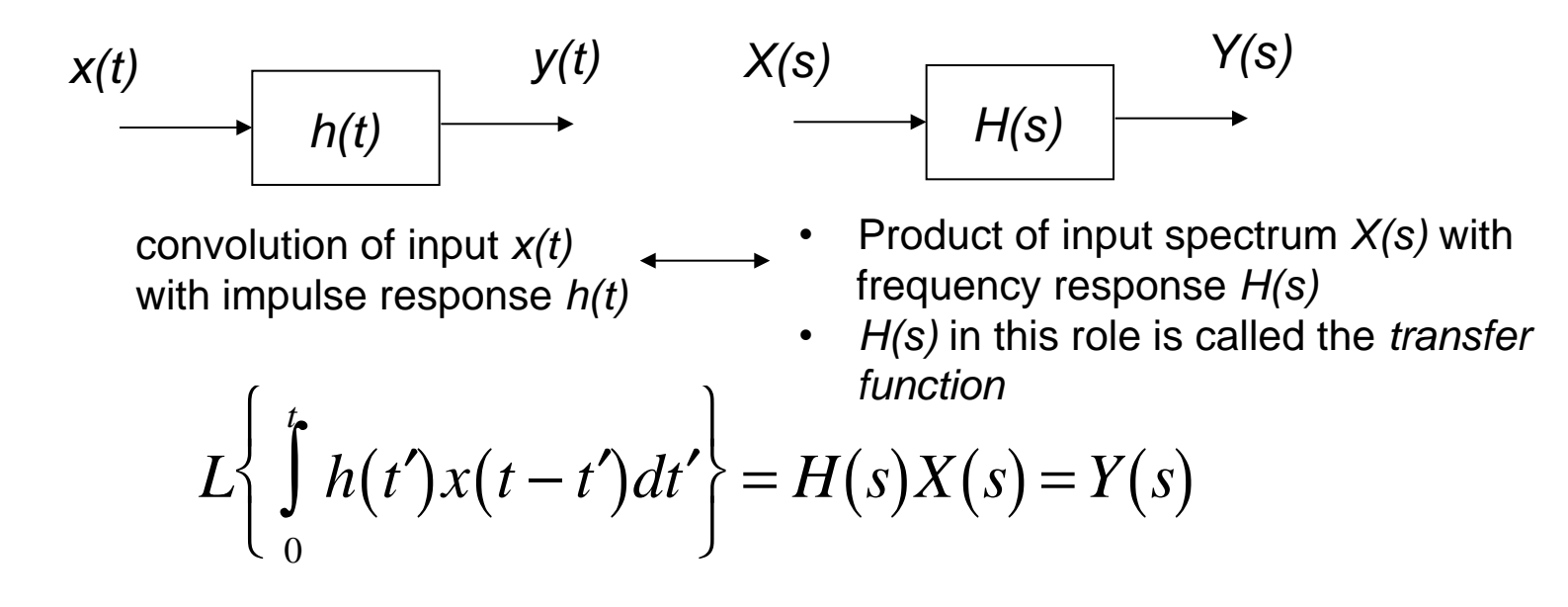

Conservation of Power or Energy

$$
\int_{0}^{\infty} [h(t)]^2 dt = \frac{1}{2\pi i} \int_{-i\infty}^{i\infty} |H(s)|^2 ds
$$
  
= 
$$
\frac{1}{2\pi} \int_{-\infty}^{\infty} |H(i\omega)|^2 d\omega
$$
 "Parseval's Theorem"  

$$
22
$$

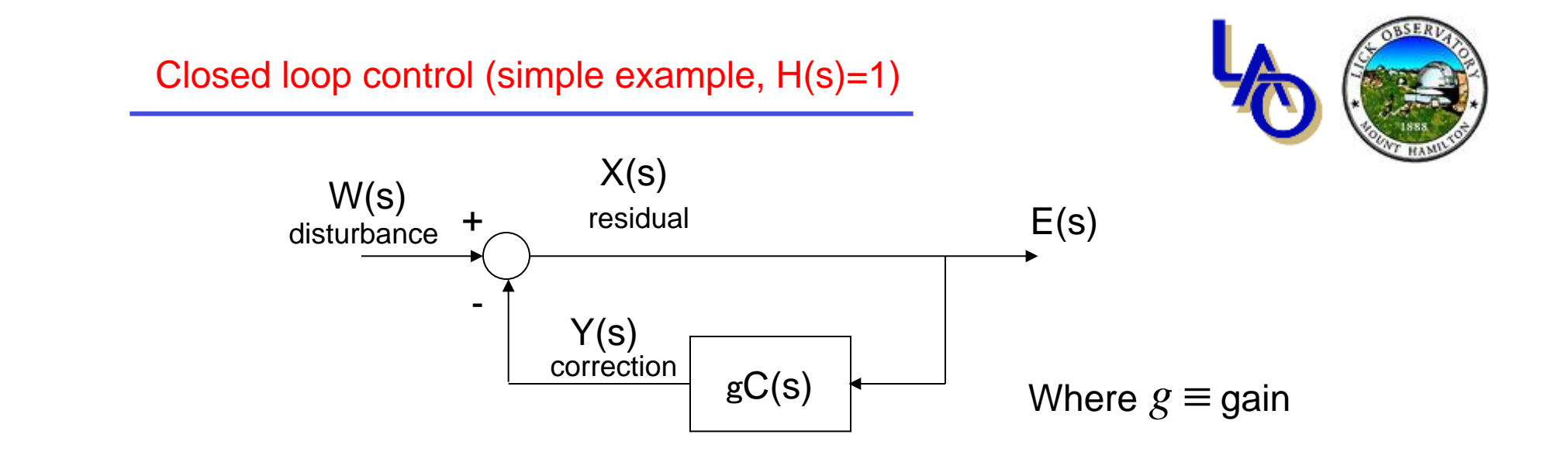

Our goal will be to suppress  $X(s)$  (residual) by high-gain feedback so that  $Y(s)$ ~W(s)

$$
E(s) = W(s) - gC(s)E(s)
$$

solving for E(s),

$$
E(s) = \frac{W(s)}{1 + gC(s)}
$$

Note: for consistency "around the loop," the units of the gain g must be the inverse of the units of C(s).

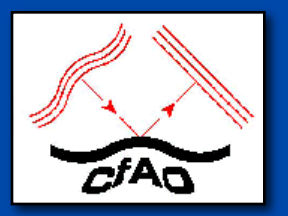

### *Back Up: Control Loop Arithmetic*

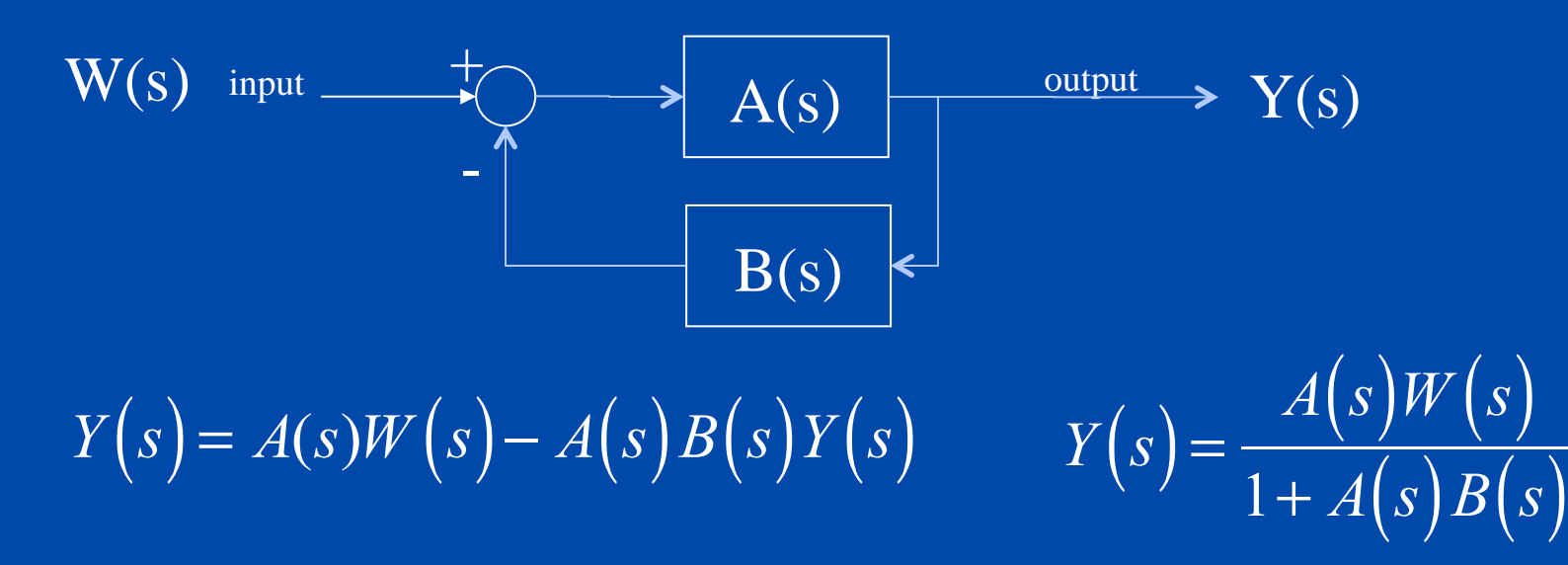

Unstable if any roots of  $1+A(s)B(s) = 0$ are in right-half of the s-plane: exponential growth exp(*st*)

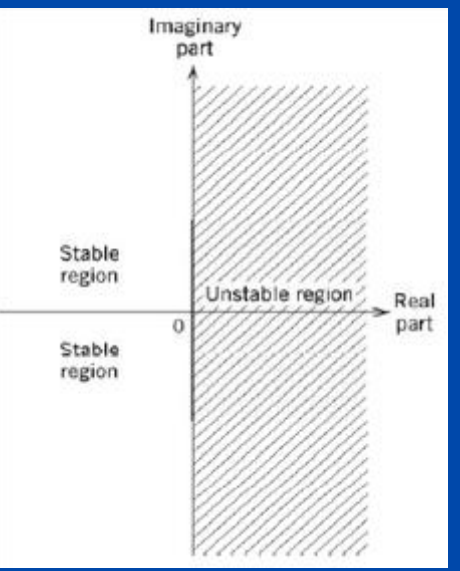

**Page 24**

#### *Stable and unstable behavior*

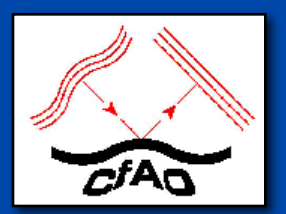

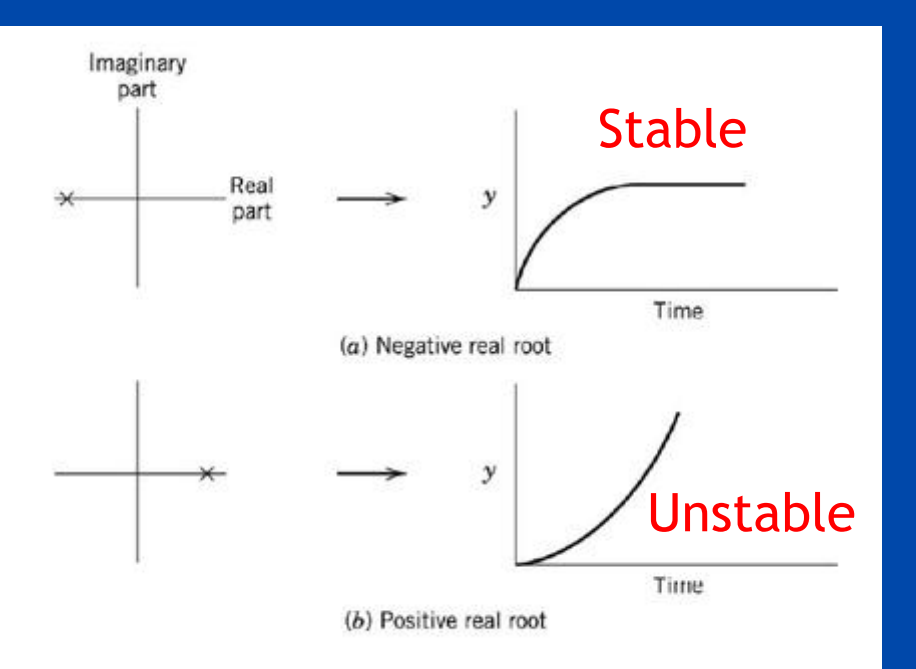

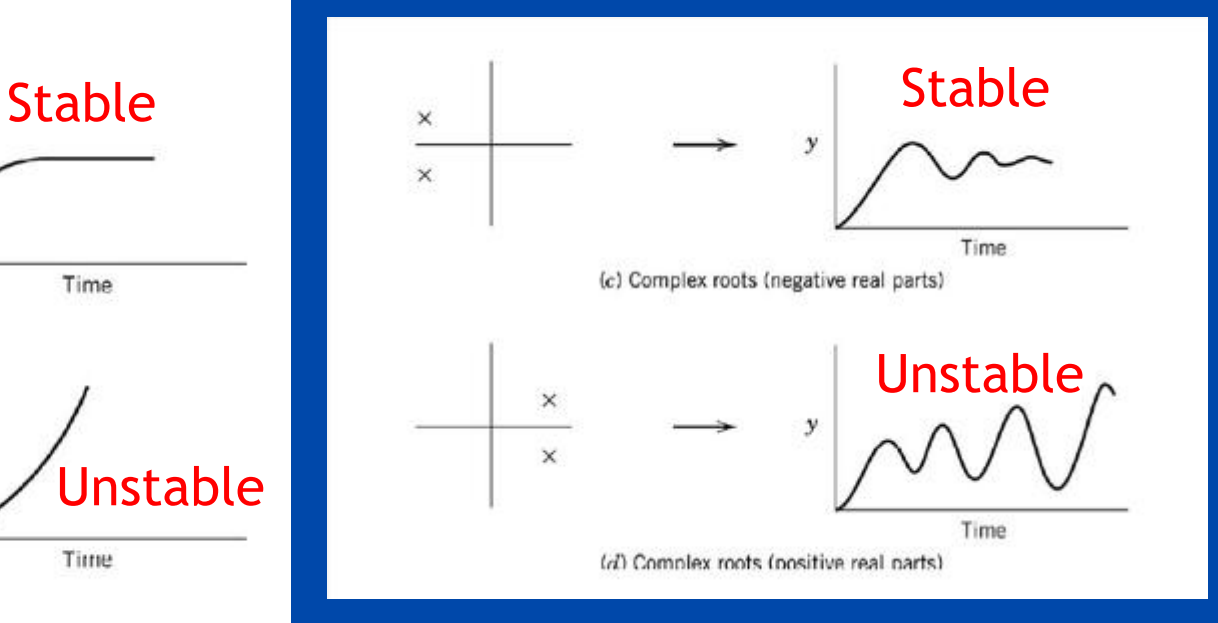

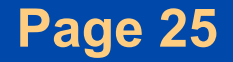

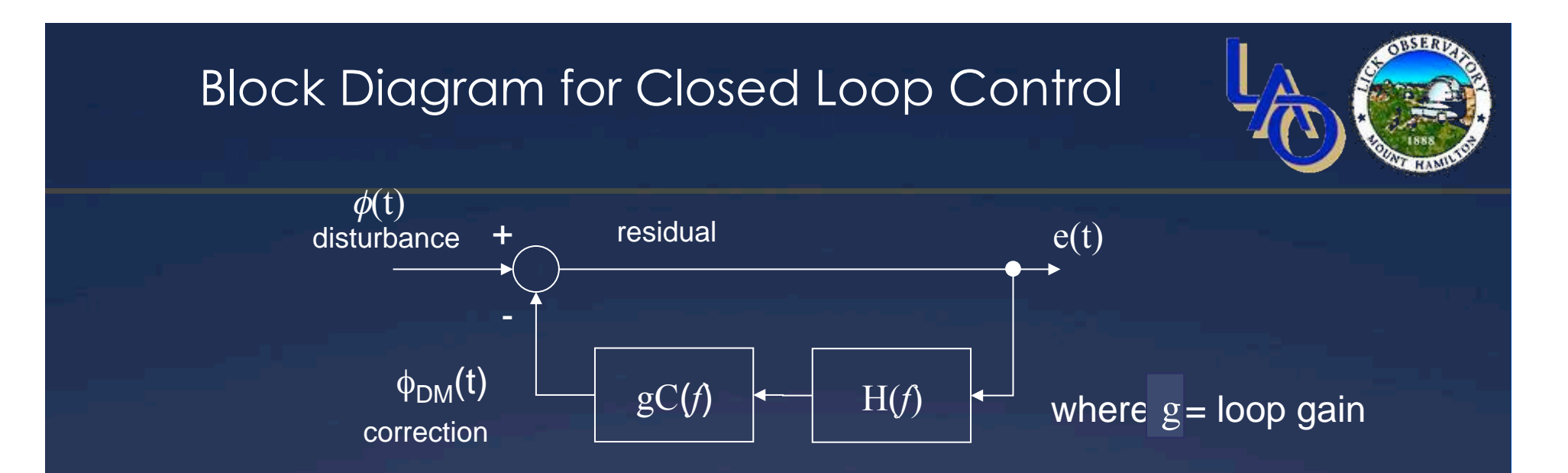

H(*f*) = Camera Exposure x DM Response x Computer Delay C(*f*) = Controller Transfer Function

Our goal will be to find a C(*f*) that suppress e(t) (residual) so that  $\phi_{DM}$  tracks  $\phi$ 

$$
e(f) = \frac{1}{1 + gC(f)H(f)} \phi(f)
$$

We can design a filter, C(*f*), into the feedback loop to:

- a) Stabilize the feedback (i.e. keep it from oscillating)
- b) Optimize performance

The *integrator*, one choice for C(s)

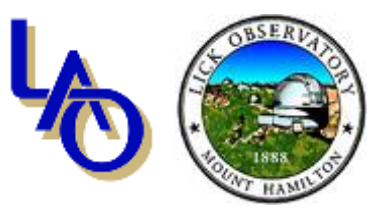

*s*

1

 $(t)=\begin{cases} 0 & t < 0 \\ 1 & t \geq 0 \end{cases} \Leftrightarrow C(s)$ ⎨  $\sqrt{2}$  $\leftrightarrow$   $C(s)=$ ≥  $\lt$ = *C s t t c t* 1  $t \geq 0$ 0  $t < 0$ A *system* whose impulse response is the unit step 0 t

acts as an integrator to the input signal:

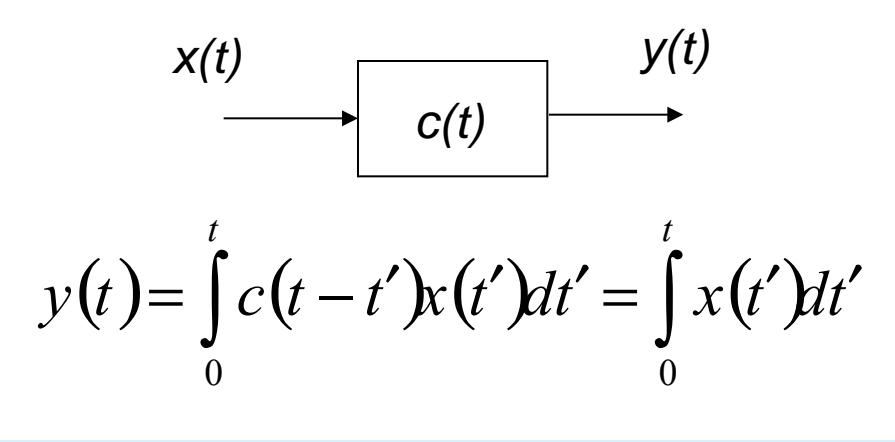

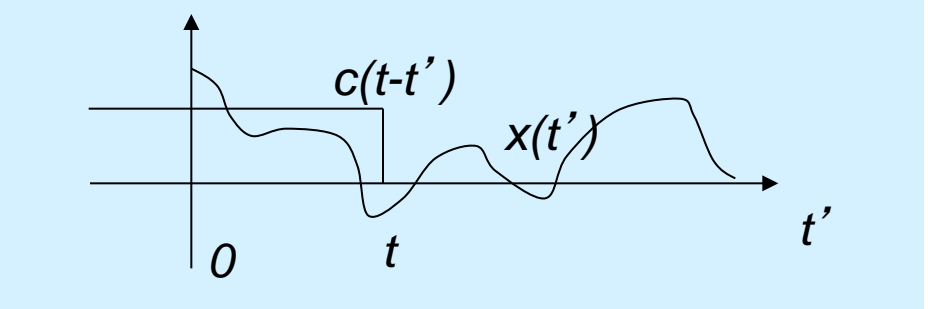

that is, *C(s)* integrates the past history of inputs, *x(t)*

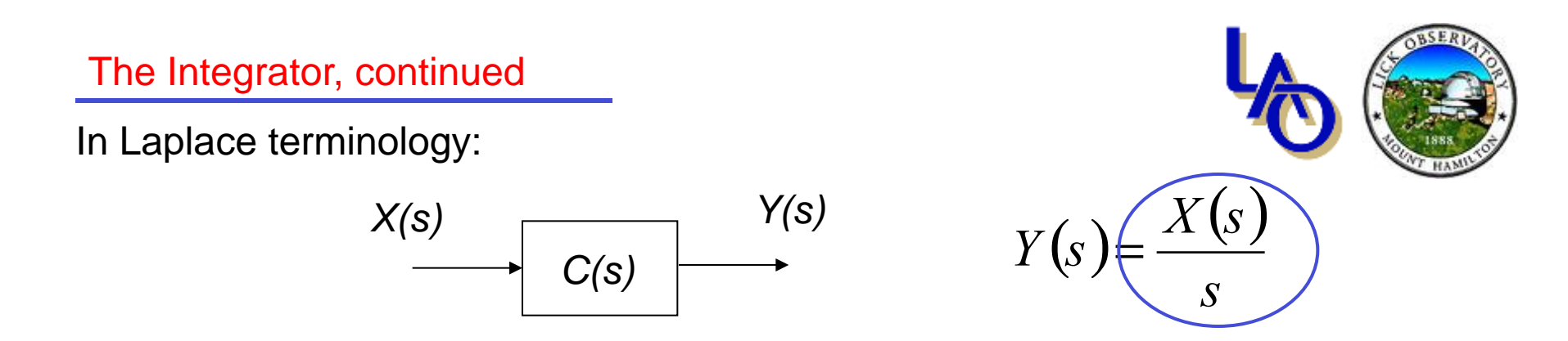

An integrator has high gain at low frequencies, low gain at high frequencies.

Write the input/output transfer function for an integrator in closed loop:

The closed loop transfer function with the integrator in the feedback loop is:

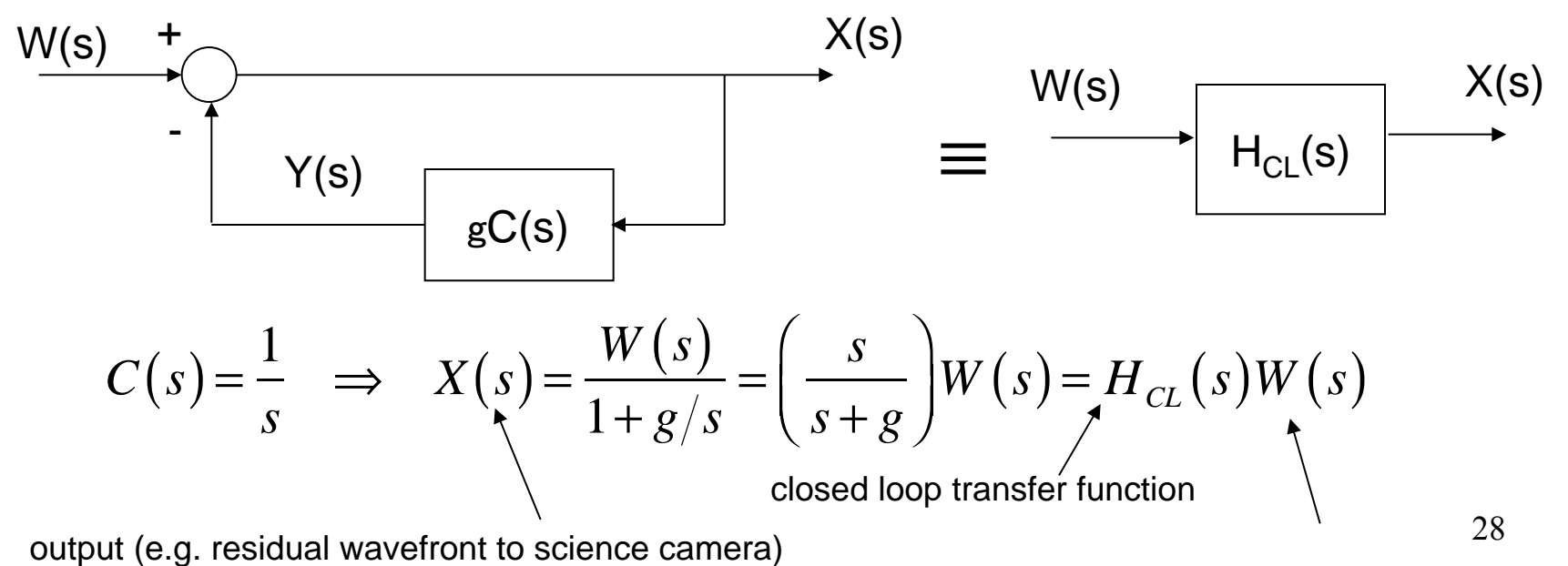

input disturbance (e.g. atmospheric wavefront)

The integrator in closed loop (1)

$$
H_{CL}(s) = \frac{s}{s+g}
$$

 $H_{CL}(s)$ , viewed as a sinusoidal response filter:

$$
H_{CL}(s) \to 0 \quad \text{as} \quad s \to 0 \qquad \text{DC response = 0}
$$
  
\n
$$
H_{CL}(s) \to 1 \quad \text{as} \quad s \to \infty \qquad \text{High-pass behavior}
$$

#### and the "break" frequency (transition from low freq to high freq behavior) is around  $s \sim g$

The integrator in closed loop (2)

The break frequency is often called the "half-power" frequency

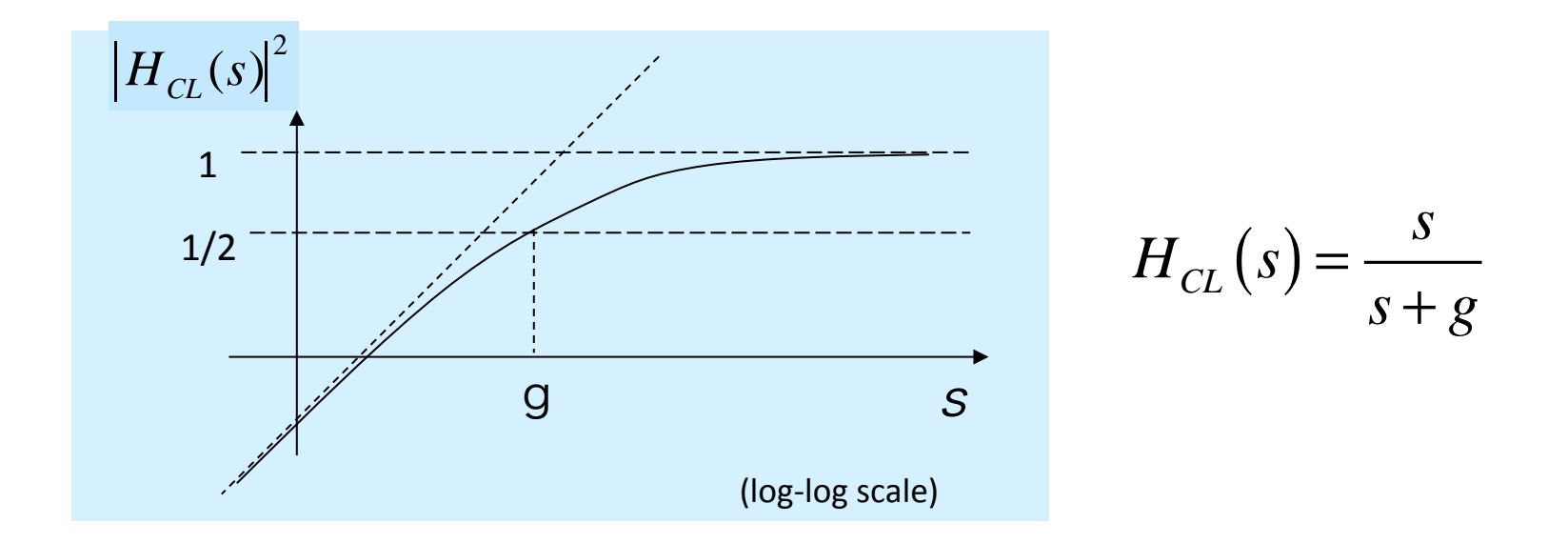

- Note that the gain, g, is the *bandwidth* of the controller:
- Frequencies below  $g$  are rejected, frequencies above  $g$  are passed.
- By convention, g is known as the gain-bandwidth product.

### Disturbance Rejection Curve for Feedback Control With Compensation

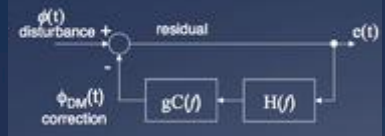

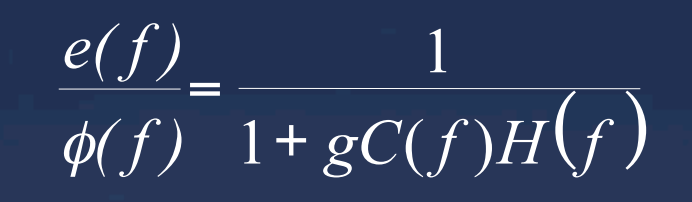

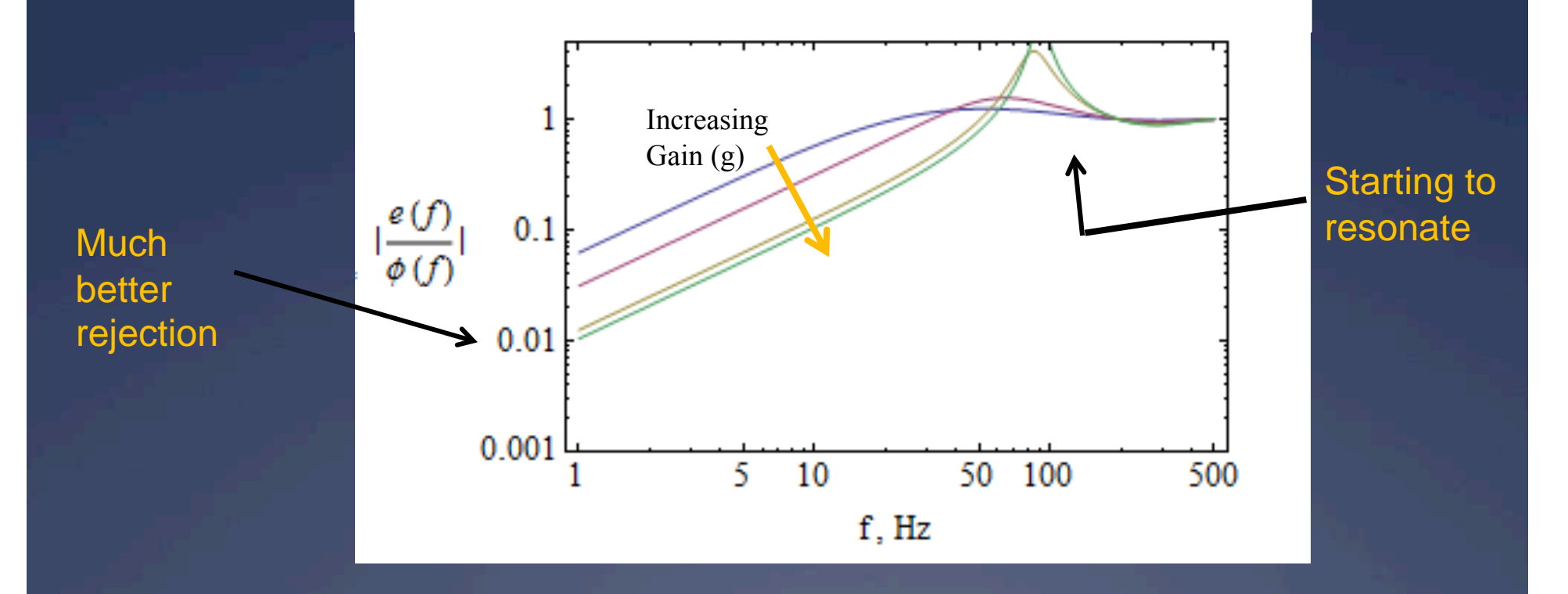

### *Assume that residual wavefront error is introduced by only two sources*

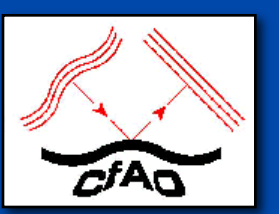

- **1. Failure to completely cancel atmospheric phase distortion**
- **2. Measurement noise in the wavefront sensor**

**Optimize the controller for best overall performance by varying design parameters such as gain and sample rate** 

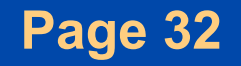

## Atmospheric turbulence

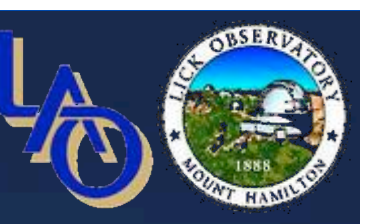

\* Temporal power spectrum of atmospheric phase:

 $S_{\phi}$  (*f*) = 0.077  $(v/r_0)^{5/3} f^{-8/3}$ 

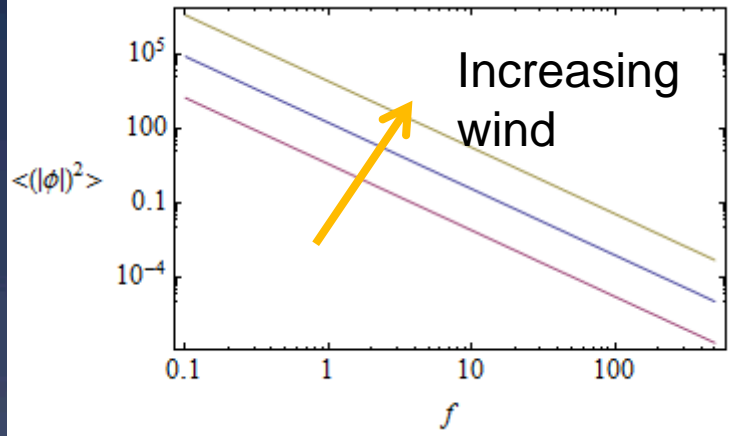

\* Power spectrum of residual phase

 $S_e(f) = |1/(1 + g C(f) H(f))|^2 S_e(f)$ 

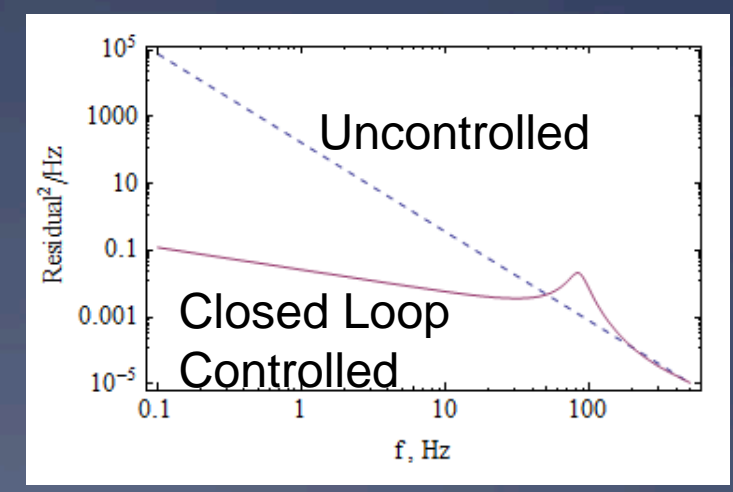

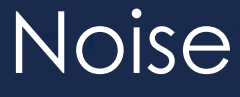

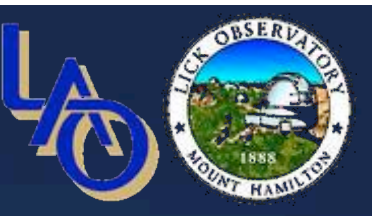

\* Measurement noise enters in at a different point in the loop than atmospheric disturbance

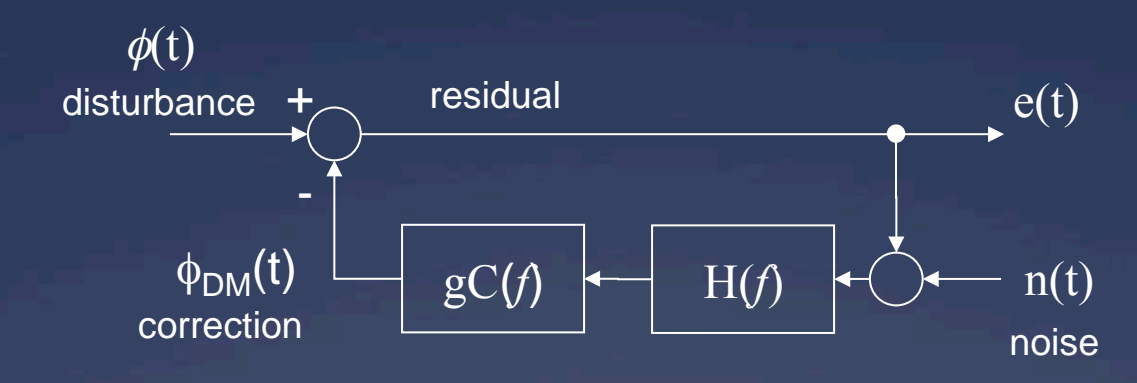

! Closed loop transfer function for noise:

$$
e(f) = \frac{gC(f)H(f)}{1 + gC(f)H(f)} \operatorname{n}(f)
$$

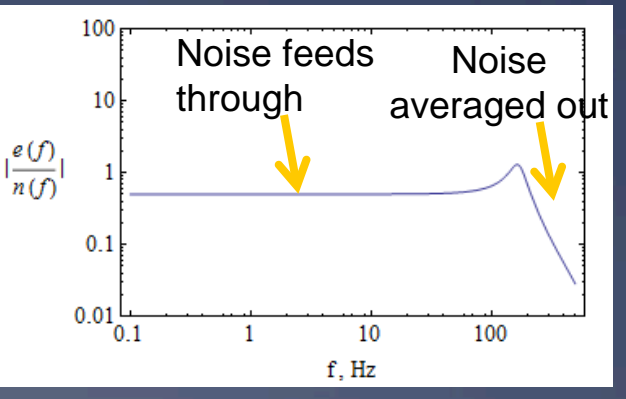

## Residual from atmosphere + noise

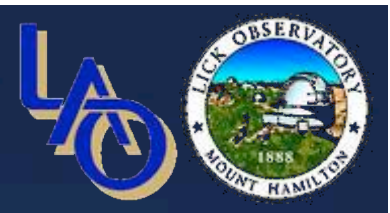

#### ! Conditions

- \* RMS uncorrected turbulence: 5400 nm
- \* RMS measurement noise: 126 nm

 $*$  gain = 0.4

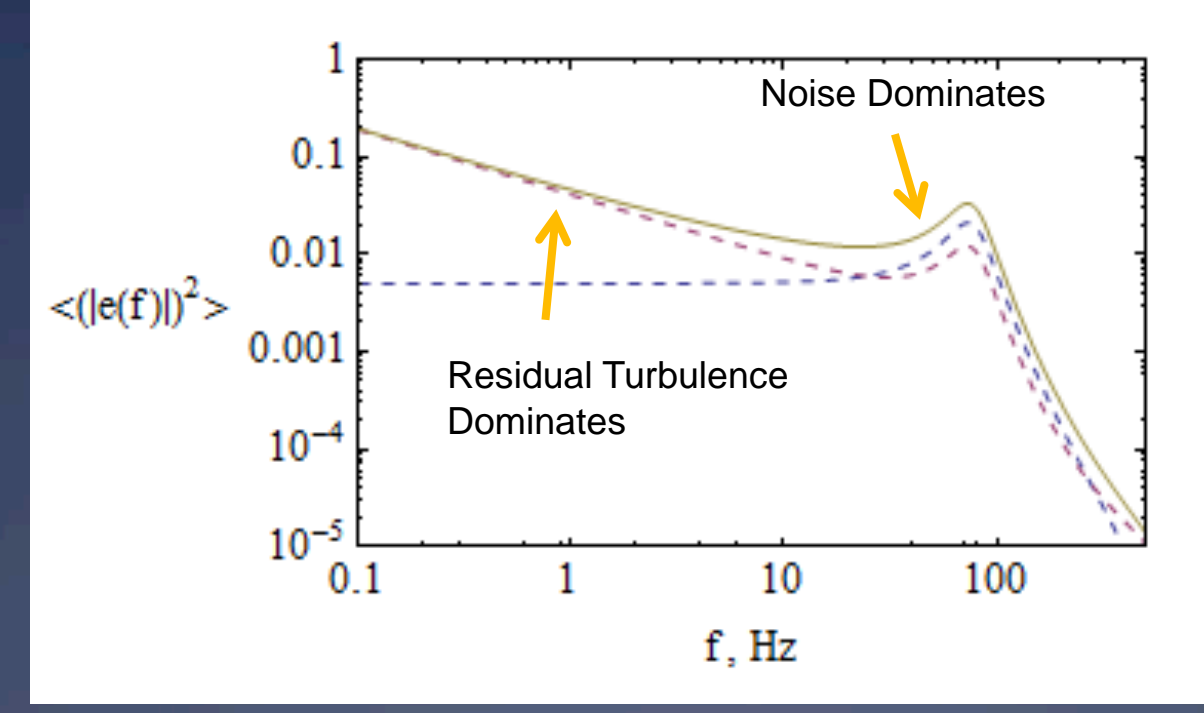

Total Closed Loop Residual = 118 nm RMS  $_{24}$ 

## Increased Measurement Noise

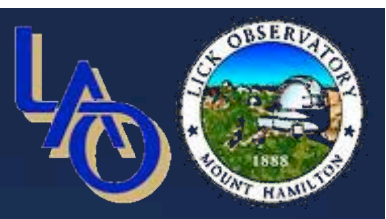

- ! Conditions
	- \* RMS uncorrected turbulence: 5400 nm
	- \* RMS measurement noise: 397 nm
	- $*$  gain = 0.4

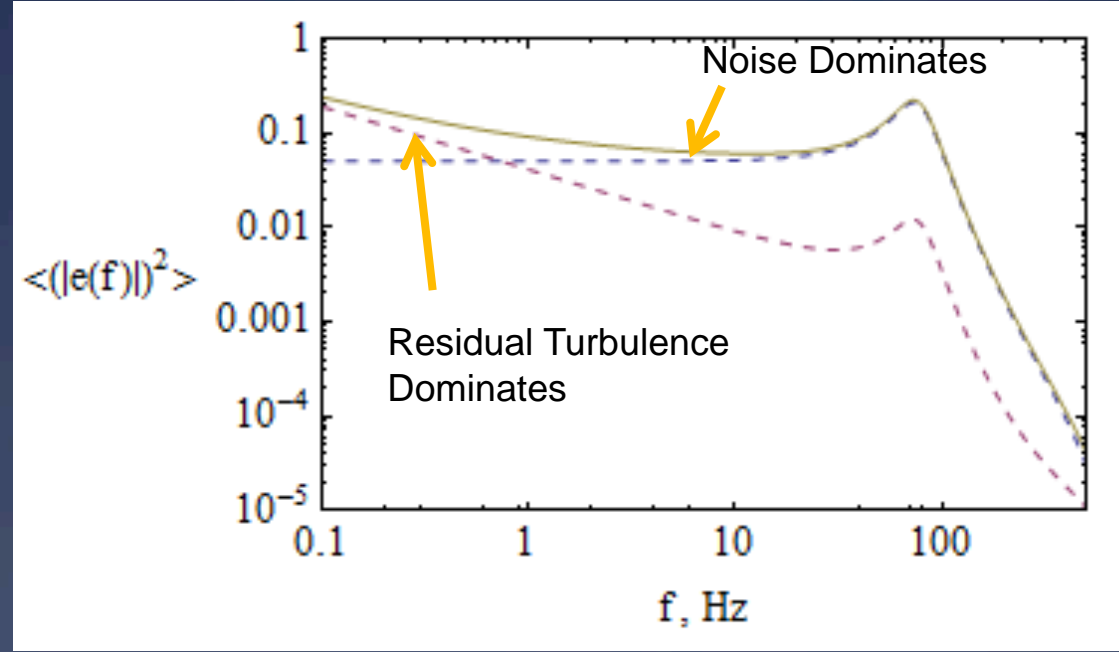

! Total Closed Loop Residual = 290 nm RMS

### Reducing the gain in the higher noise case improves the residual

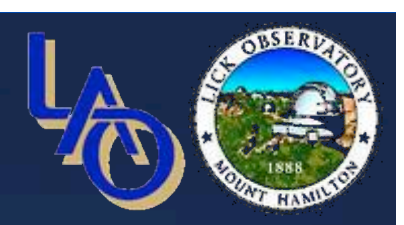

#### $*$  Conditions

- \* RMS uncorrected turbulence: 5400 nm
- \* RMS measurement noise: 397 nm
- $*$  gain = 0.2

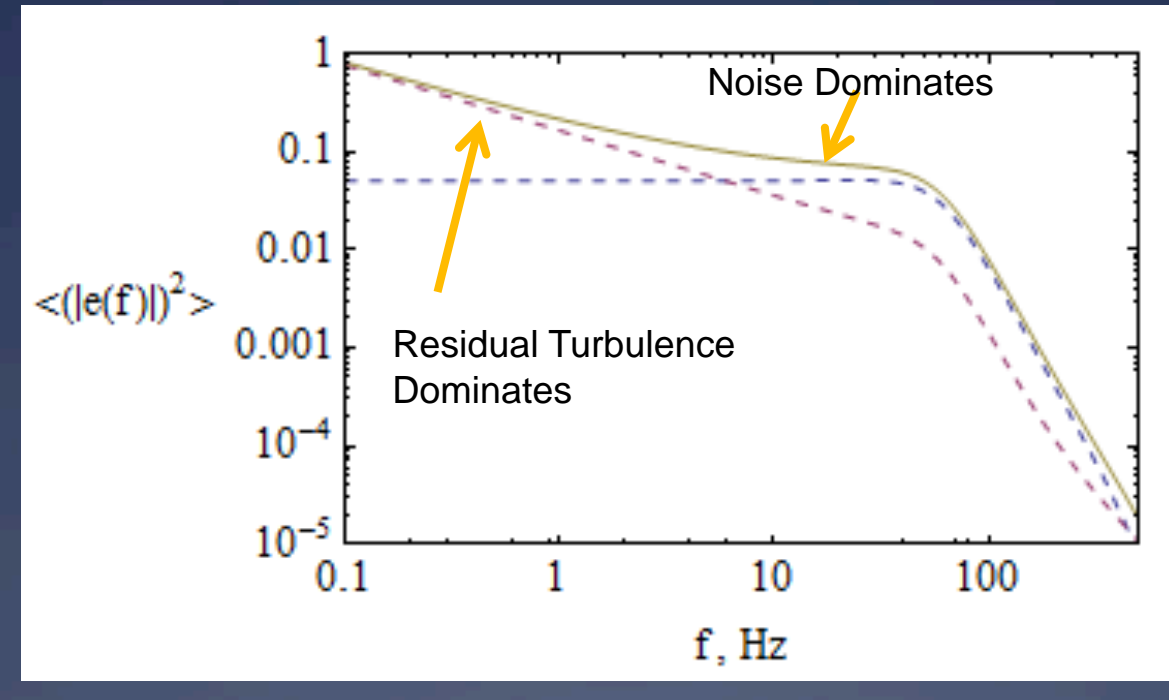

! Total Closed Loop Residual = 186 nm RMS

## *What we have learned*

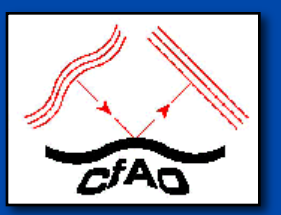

- Pros and cons of feedback control systems
- The use of the Laplace transform to help characterize closed loop behavior
- How to predict the performance of the adaptive optics under various conditions of atmospheric seeing and measurement signal-to-noise
- A bit about loop stability, compensators, and other good stuff

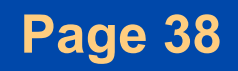

# References

- We have described feedback control only for AO systems. For an introduction to control of general systems, some good texts are:
- G. C. Goodwin, S. F. Graebe, and M. E. Salgado, "Control" System Design", Prentice Hall, 2001
- G. F. Franklin, J. D. Powell, and A. Emami-Naeini, "Feedback Control of Dynamic Systems", 4th ed., Prentice Hall 2002.

For further information on control systems research in AO, see the CfAO website publications and their references.